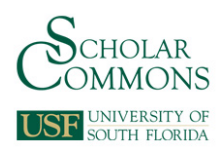

### University of South Florida [Scholar Commons](https://scholarcommons.usf.edu/)

[Nelson Poynter Memorial Library Newsletters](https://scholarcommons.usf.edu/npml_newsletters) Nelson Poynter Memorial Library

5-30-1997

# Library Newsletter : 1997 : 05 : 30

Nelson Poynter Memorial Library.

Deborah Boran Henry

Follow this and additional works at: [https://scholarcommons.usf.edu/npml\\_newsletters](https://scholarcommons.usf.edu/npml_newsletters?utm_source=scholarcommons.usf.edu%2Fnpml_newsletters%2F10&utm_medium=PDF&utm_campaign=PDFCoverPages)

#### Scholar Commons Citation

Nelson Poynter Memorial Library. and Henry, Deborah Boran, "Library Newsletter : 1997 : 05 : 30" (1997). Nelson Poynter Memorial Library Newsletters. 10. [https://scholarcommons.usf.edu/npml\\_newsletters/10](https://scholarcommons.usf.edu/npml_newsletters/10?utm_source=scholarcommons.usf.edu%2Fnpml_newsletters%2F10&utm_medium=PDF&utm_campaign=PDFCoverPages) 

This Other is brought to you for free and open access by the Nelson Poynter Memorial Library at Scholar Commons. It has been accepted for inclusion in Nelson Poynter Memorial Library Newsletters by an authorized administrator of Scholar Commons. For more information, please contact [scholarcommons@usf.edu](mailto:scholarcommons@usf.edu).

## $\Box$ ibrary  $\Box$  / rewsletter

volume 3(3) May 30, 1997

#### **c:A•mouncemQnts 8r (1ossip fit to prim:**

Lots of good news to report:

 $\ddot{\phantom{1}}$ 

Jackie Jackson and Deb Henry received notification that they are being promoted to Associate University Librarian. Ed Sanchez is receiving his promotion to Assistant University Librarian.

Jackie Jackson published an article entitled "Poynter Library Says YES each June" in *Florida Libraries* 40(4), May/June, 1997

Deb Henry, Tina Neville and Jackie Jackson presented two posters about Poynter Library Bibliographic Instruction (LIS 2001) at the Florida Library Association Annual Conference in Daytona Beach, on May 8, 1997.

Jerry Notaro is the incoming Chair of the Media Service to Libraries Section of FLA.

Deb Henry, outgoing Chair of the Academic Section of FLA and President of Florida Chapter of ACRL received a plaque of appreciation for her service to those organizations.

#### Update on EXCEL from Kathy:

I, along with 12 other Excel fellows, spent a day and a half with Kathy Betancourt, the USF VP for governmental relations and then attended sessions of the Florida Leadership Institute, the umbrella organization for USF's Excel program in Tallahassee. Although the conference could have been better, the time spent with Kathy Betancourt (some of you may remember her from the VP debate in the fall) was an amazing experience. Since the legislative session closes this week, the capitol was a busy place, and Kathy knows everyone. Her motto is "walk fast, eat fast." She definitely eams her USF salary! We met with John Grant, USF-Tampa's senator, (no, we didn't bring up the L word) and I almost fell off my chair when he said that the entire resources of the Library of Congress were "out there on the Internet." She also arranged for us to meet General Bob Milligan, the comptroller general and the guy who signs our checks. He was very impressive. He has transformed purchasing and auditing in the state system, and more is to come. Barbara may have her own State of Florida credit card soon. Kathy also took us to a meeting with Charlie Reed, head of BOR, and all the university lobbying people. They were assessing all the bills concerning SUS that would be coming up in the final week of the session and what their strategies would be. Their biggest concerns are the cap on hours that students will be allowed to take at in-state tuition rates and John Grant's proposal to make auxiliary funds part of the state budget, but it sounded as if Chancellor Reed was expecting fairly workable compromises on them both.

After all that the conference was pretty tame, but, for this Florida native, it was a wonderful opportunity to finally see Tallahassee and its universities in action.

\*\*\*\*\*\*\*\*\*\*\*\*\*\*\*\*\*\*\*\*\*\*\*\*\*\*\*\*\*\*\*\*\*\*\*\*\*\*\*\*\*\*\*\*\*\*\*\*\*\*

#### Administrative News:

 $\mathbf{r}$ 

 $\sim$ 

Librarian Meeting, Monday, June 2, at 2 PM Staff Meeting, Monday, June 9, at 2 PM

The library will be closed evenings and weekends during semester break, July 19 through August 24, 1997. We will be open Monday through Friday, 8 a.m. to *5* p.m.

\*\*\*\*\*\*\*\*\*\*\*\*\*\*\*\*\*\*\*\*\*\*\*\*\*\*\*\*\*\*\*\*\*\*\*\*\*\*\*\*\*\*\*\*\*\*\*\*\*\*

#### $A$ utomation, News:

The new computer lab (Bayboro 226) is now open for business. Their Summer hours are Monday-Thursday 10-10, Friday-Saturday 10-5. No Sunday hours. Hours will be posted at reference.

Just a reminder: When students are downloading to a disk at the Reference horseshoe they must specify the drive letter and file name (e.g. a:filename) to which they want to direct the download. In most cases this would be typed into the text area box labeled "filename."

If anyone wants to mail to the entire library from bayflash or another external location you can simply address your Email to library@nelson.usf.edu and all faculty and staff will receive the message.

From Ed: latest research on Boolean friendly Web Search Engines!

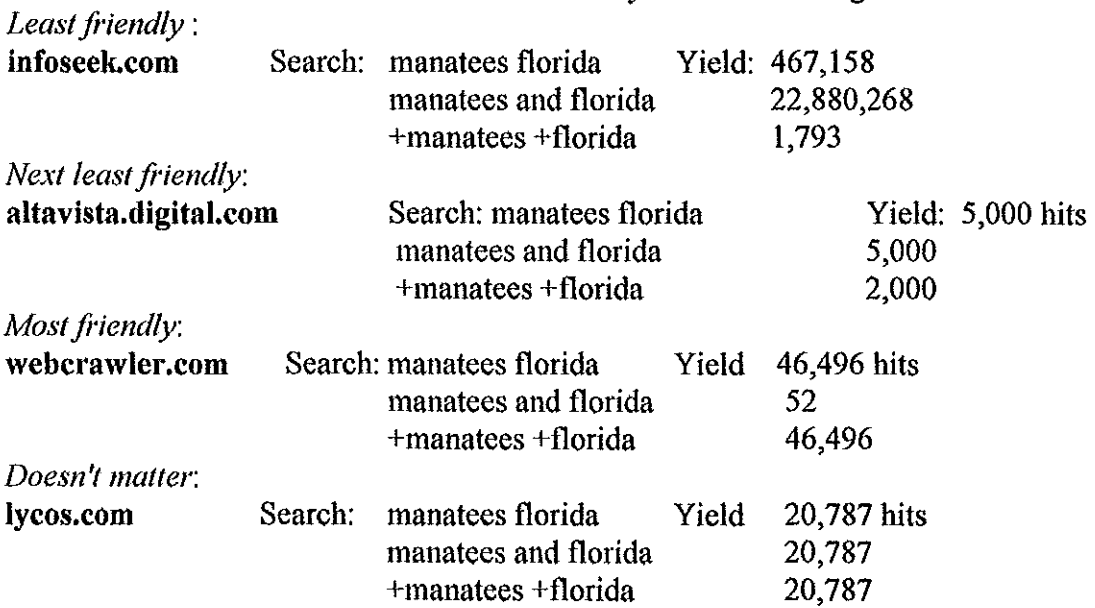

These are initial search page results. Most engines have advanced search pages that allow flexible searching.

\*\*\*\*\*\*\*\*\*\*\*\*\*\*\*\*\*\*\*\*\*\*\*\*\*\*\*\*\*\*\*\*\*\*\*\*\*\*\*\*\*\*\*\*\*\*\*\*\*\*

 $\partial^2 V$  News:

Newly arrived media in the library Audio: Alice's Adventures in Wonderland (lewis Carroll) PR4611 .A451984 Anne of Avonlea (l.M. Montgomery) PZ7 .M66 A56 1987 Ashley Bryan Poems & Folktales PZ8.1 .879 P64 1994 Barchester Towers (Anthony Trollope) PR5684 .B37 1992 Candida (George Bernard Shaw) PR5363 .C36 1992 Child's Garden of Verses (A)/A Potpourri of Poetry: An Introduction to Great Poets) (Robert louis Stevenson) PR5489 .C5 1984 Christmas Album (A) PZ7 .C57 1987 Christmas Carol (A) (Charles Dickens) PR4572 .C57 1984 Cricket on the Hearth (The)/The Signal Man (Charles Dickens) PR4572 .C75 1984 Europeans (The) (Henry James) PS2116 .E97 1987<br>Fairy Tales (Oscar Wilde) PZ8 .W55 1986 Fairy Tales (Oscar Wilde) Five little Peppers and How They GrEw (Margaret Sidney) PZ7 .S53F58 1988 Ghosts (Henrik Ibsen) PT8865 .A34 1993 Hamlet (William Shakespeare) PR2807 .A2 G37 1991 Hedda Gabler (Henrik Ibsen) PT8868 .A34 1992 Henry VIII (William Shakespeare) PR2817 .A2 G37 1992 Howards End (E.M. Forster) PR6011 .058 H69 1992 Importance of Being Earnest (The) (Oscar Wilde) PR5818 .14 1984 Just So Stories (Rudyard Kipling) PZ7 .K57 J87 1984 love Among the Artists PR5365 .l68 1993 My Antonia (Willa Cather) PS3505 .A87 M9 1993 Rootabaga Stories (Carl Sandburg) PZ7 .S26 R66 1996 Story of My life (The) (Helen Keller) HV1624 . K4 A3 1987 Time of Wonder (Robert McCloskey) PZ7 .M33 T56 1995<br>Tuck Everlasting (Natalle Babbitt) PZ7 .B33 T83 1995 Tuck Everlasting (Natalie Babbitt) Winesburg, Ohio (Sherwood Anderson) PS3501 .N4 W56 1995 Video: America's Political Parties-The Democratic Party: 1960-1992 E839.5 .A44 1993 Cabbage Patch Kids: The Clubhouse, a Musical Adventure PZ7 . C58 1996 Censorship & Content Control on the Internet JC59 .C46 1996 Chinatown: the Hidden Cities of San Francisco F869 .S36 C55 1996 Coney Island F129 .C75 C66 1991 Constitution in Cyberspace: law & library Beyond the Electronic Frontier (The) K3240.4 .C66 1996 Video Copyright and Freedom of Expression on the Internet K1420.5 .C67 1996 Delicatessen PR1995.9 .F67 D45 1992 Duplicating and Editing Your Home Video TR896 .P54 1996 Dutchman PN1997 .D88 1992 Every Other Weekend/Un week-end sur deux PN1995.9 .F67 E939 1996 Find It All at the Library: An Introduction to the Library for Children Z665 .F56 1996 Grateful Dead- Ticket to New Years M1630.18 .G73 T53 1996 Grateful Dead Movie M1630.18 . G73 1976 Grateful Dead: Dead Ahead M1630.18 .G73 D43 1987 Guimba PN1995.9 .F67 G85 1995 limiting Online Speech on Campus JC591 .l56 1996 little Italy E184 .18 l58 1995 Mass Communication vs Mass Media QA76.9 .C66 M37 1996 Millie Bolle Blu PN1995.9 .F67 M554 1996

More Than Just Books: An Introduction to the Library for Adults Z665 .M67 1996 Rambling Rose PN1997 .R365 1991 Riverdance GV1786 .R58 R58 1996 Sea-Floor Spreading QE511.7 .S43 1990 PN1995.9 F67 S73 1996 Star Maker (The) The Video Guide to the Internet. 2nd edition TK5105.875 J57 V53 1996 West (The) (9 volumes) F591 .W47 1996 Geology: A Search For Order (Set of 10) GB54.5 .G46 1992 Coastal Waves V.1 Waves and Beaches  $V.2$ Valley Glaciers V.3 **Glacier Deposits**  $V.4$ Soils: Profiles and Processes V.5 **Catchment Studies**  $V.6$ River Channel Forms V7 Flood Control V.8 Slopes V.9 Limestone  $V.10$ Planet Earth: An Explorer's Guide QE501 .P53 1996 On the Edge of the World  $V<sub>1</sub>$ Plate Techtonics: Secrets of the Deep V.2 Volcanoes: Melting the Earth V.3 Puzzle of the Continents  $V_4$ Waterworld  $V.5$ 

#### $C$ irculation /  $\mathcal{P}$ eserve  $\mathcal{N}$ ews:

Jackie will be organizing shelf reading assignments. She encourages everyone to participate and share the work load.

#### Collection Management

Thanks to the generosity of the Society for the Advancement of Poynter Library, we have acquired a file of letters from Perry Snell, one of the most influential land developers of the Saint Petersburg boom period. The correspondence concerns Snell's purchase of the Coffee Pot area. Documents mention selling the cows off the property (no wonder Mary Jo and Lanny have such a pretty yard!), stopping work on the orange groves, and setting the pilings for the Snell Isle bridge. Jim will have an exhibit ready to celebrate the opening of the Snell House on our campus.

#### Peference Services News:

OP AC Enhancements (edited from original message, 4/25):

a. Email format may now be set to long or brief. If no format is set, the default will continue to be the fonnat that is being viewed when the email command is issued. The command for setting format is:

"set send long" (long view) or "set send brief" (brief view) This setting will apply to all records that have been or will be marked in the current session, unless/until another "set send" is issued.

b. The LIB and SUS commands have a new matching algorithm. The OCLC number (if available in the record one is viewing) will also be used as a search element. That is, if there is no ISSN match or ISBN match (or if neither is present) a search on the OCLC number will be done. This should help reduce the number of "No match found" replies for books.

All of these changes may be seen in NERCICST now. If you have any questions, please notify: Maggie Hogue, e-mail: fclmah@nervm.nerdc.ufl.edu

A new command button has appeared on many of the WebLUIS screens. It says SEE SEARCHES, and is the equivalent of issuing the "hist" command in the box or on a 3270 screen. At the moment, the resulting display may include "mystery searches" done by someone else, but yours should appear at the bottom of the list. This problem will be resolved but you can easily fix it for your immediate session. When you log into your first database, type START in the command box. This will clear the queue and you will see only your own searches. You can rerun an earlier search by typing rs= and the number of the search you wish to repeat in the command box. You can combine them or edit them. Type EXPLAIN HIST in the command box for all the details.

Karilyn shares this tip on the VendaCard machine. If the machine refuses to take any money, try unplugging the machine and replugging the electrical cord in the outlet. Wait until the machine goes through its little test run, then have the patron try again. It will usually work.

Education students are in asking for a list of refereed education journals. There is now such a list, on pink paper, in trays strategically placed next to the PCs in the Reference horseshoe.

Two items have been added to the Reference area. First, the notebooks (next to the PCs in the Reference horseshoe) containing our holdings of journals listed in some of the journal index databases have been updated and expanded. If the LIB holdings hook fails, one can check our holdings for the most widely used indexes in the notebook.

There is a drawer at the Reference Desk that is labeled "Patron Pick-Up." Anything left at the Reference Desk to be picked up by a student is placed in that drawer. General materials to be picked up are left at Circulation where they are signed in and out. The difference is in the nature of the materials. Most of the material left in the Reference Patron Pick-Up will be either tests for disabled students or librarian mediated searches.

Sherry Dedecker and Patricia Cruse, librarians at the University of California, San Diego have prepared an online interactive tutorial called "How to Effectively Locate" Federal Government Information on the Web. Each module has an explanatory section. links to sites, and a set of questions and answers.

The site is at: http://gort.ucsd.edu/pcruse/universe/intro.html

### Technical Services News:

 $\beta=1$ 

Now that the microforms have been moved into the new cabinets, we are in the process of reading the film and fiche. The draws are in order to some extent but some of the boxes or fiche numbers were inadvertently switched around within the drawers. It will take us a couple of weeks to get them sorted out. Please be patient if you have a little trouble finding what you need.

#### 

### $\sqrt{t}$ nternet  $S_{\gamma}$  other stuff:

The WebLUIS Task Force (appointed by the SUS Public Services Planning Committee) has established a listserv (WEBLUIS-L) for SUS Libraries' staff who would like to play an active role in contributing to the direction and development of WebLUIS. We're hoping that this listsery will help the Task Force (and FCLA staff) by:

- receiving your suggestions concerning the design (current and future) of the WebLUIS interface and the long-range scope of the FCLA's Digital Library Initiatives.
- pointing us to other web sites you find to be particularly well designed and worthy of consideration ("specific" examples are VERY useful)
- responding to specific ideas we may propose for initial feedback from a larger group

TO SUBSCRIBE: Send a message to richben@nervm.nerdc.ufl.edu

While you must be signed on or off of the list, postings to the list will NOT be moderated.

The November 1996 issue of  $C & R L$  News contained an interesting article, "Time management skills: a checklist" by Mary M. Nofsinger (p.648.)

#### Humor: Notice: Don't read if you don't have a sense of it!

The US Standard railroad gauge (distance between the rails) is 4 feet, 8.5 inches. That's an exceedingly odd number. Why was that gauge used? Because that's the way they built them in England, and the US railroads were built by English expatriates. Why did the English people build them like that? Because the first rail lines were built by the same people who built the pre-railroad tramways, and that's the gauge they used. Why did "they" use that gauge then? Because the people who built the tramways used the same jigs and tools that they used for building wagons, which used that wheel spacing. Okay! Why did the wagons use that odd wheel spacing? Well, if they tried to use any other spacing the wagons would break on some of the old, long distance roads, because that's the spacing of the old wheel ruts.

So who built these old mtted roads? The first long distance roads in Europe were built by Imperial Rome for the benefit of their legions. The roads have been used ever since. And the ruts? The initial ruts, which everyone else had to match for fear of destroying their wagons, were first made by Roman war chariots. Since the chariots were made for or by Imperial Rome they were all alike in the matter of wheel spacing.

Thus, we have the answer to the original questions. The United States standard railroad gauge of 4 feet, 8.5 inches derives from the original specification for an Imperial Roman army war chariot. Specs and Bureaucracies live forever.

So, the next time you are handed a specification and wonder what horse's rear came up with it, you may be exactly right. Because the Imperial Roman chariots were made to be just wide enough to accommodate the back-ends of two war horses.

#### \*\*\*\*\*\*\*\*\*\*\*\*\*\*\*\*\*\*\*\*\*\*\*\*\*\*\*\*\*\*\*\*\*\*\*\*\*\*\*\*\*\*\*\*\*\*\*\*\*\*

*Many thanks to all the newsletter contributors!* 

#### **£11ltor:**

 $\tau = \frac{1}{2}$ 

Deborah B. Henry / Assistant University Librarian Poynter Library, University of South Florida 140 Seventh Avenue South, St. Petersburg, FL 33701 (813) 553-3584 Internet: henry@nelson.us Internet: henry@nelson.usf.edu